**Напомена:** На *Desktop*-у направити директоријум са именом **OOP\_Ime\_Prezime\_indeks** (npr. *OOP\_Pera\_Peric\_mi12082*) и одабрати га за workspace директоријум при покретању Eclipse. Пројекат и пакет назвати исто тако! Обавезно сачекати да неко од дежурних асистената прекопира Ваш рад! Такође, кôд не сме имати синтаксних грешака нити избацивање NullPointerException-a. Време за рад: **2,5 сата**

## *Задатак (Видео игре)*

- 1. Написати апстрактну класу **VideoIgra** који садржи поља **ime** (String), **zanr** (String), **cena** (int) и апстрактан метод: **String getPlatforma()**. Обезбедити конструктор и **get()** методе за сва поља.
- 2. Написати класу **PCVideoIgra** која наслеђује класу **VideoIgra**. Класа поседује додатно поље **zahtevnost** (int) која означава хардверску захтевност игре. Захтевност може бити цео број из интервала [1, 5] (број 1 означава најмању захтевност, број 5 највећу). Обезбедити **get()** метод за захтевност. Имплементирати метод **getPlatforma()** тако да враћа "pc".
- 3. Написати класу **KonzolnaVideoIgra** која наслеђује класу **VideoIgra**. Класа поседује додатно поље **platforma** (String) које означава конзолу за коју је игра намењена ("ps4" или "xbone"). Имплементирати апстрактни метод **getPlatforma()** тако да враћа платформу за коју је конзолна игра намењена.
- 4. У свим наведеним класама имплементирати метод **toString()** на начин приказан тест примерима (слика 2).
- 5. Направити графички кориснички интерфејс попут оног приказаног на сликама 1 и 2.
- 6. Направити класу **Prodavnica** која као поље поседује листу видео игара које су у понуди (List<VideoIgra>). Обезбедити потребан констуктор и **get()** метод.

Имплементирати статички метод **List<VideoIgra> ucitajIgre(String putanja)** који из датотеке која се налази на прослеђеној путањи учитава видео игре и смешта их у листу коју потом враћа. Имплементирати метод **toString()** тако да приказује податкe у облику приказаном на слици 2. **Додати и друге методе уколико су потребни** (ставке из остатка задатка).

7. На клик дугмета **Ucitaj video igre**, из датотеке "igre.txt" се учитавају видео игре и смештају у објекат који је инстанца класе **Prodavnica**. У **TextArea** елемент исписати текст који корисника обавештава да су подаци учитани и колико их је учитано. Сматрати да је датотека у коректном облику.

PCVideoIgra: платформа, име, жанр, цена, захтевност KonzolnaVideoIgra: платформа, име, жанр, цена

## *Пример датотеке:*

```
pc, Witcher 3 - Wild Hunt, rpg, 5000, 5
ps4, Tekken 7, borbena, 6000
xbone, For Honor, akciona, 8000
ps4, The Elder Scrolls V - Skyrim, rpg, 5000
pc, PES 2017, sportska, 6000, 2
```
- 8. На клик дугмета **Prikazi, TextArea** елемент треба да прикаже видео игре у зависности од изабраног радио дугмета. Обезбедити да највише једно радио дугме може бити изабрано. Ако је изабрано **PC**, **PS4** или **XBOX One**, приказати само игре које припадају изабраној платформи. Ако је изабрано радио дугме **SVE** или није изабрано ниједно радио дугме, онда приказати све игре.
- 9. На клик дугмета **Sortiraj**, у зависности од изабраног радио дугмета, сортирају се подаци о видео играма неопадајуће. Обезбедити да највише једно радио дугме може бити изабрано. Ако се сортира по цени и две игре имају исту цену, онда поредити њихова имена лексикографски неопадајуће. Ако се сортира по имену и две игре имају исто име, поредити лексикографски њихове платформе неопадајуће. Након завршеног сортирања, подаци се поново приказују у зависности од радио дугмета које је изабрано (део под 7).

10. На клик дугмета **Dodaj**, у листу игара се додаје игра чији су подаци унети у **TextField** елементe изнад дугмета **Dodaj**. Након успешног додавања **TextArea** елемент треба да прикаже текст *"Uspesno je dodata igra!"*. Ако није изабрана PC игра, игнорисати **TextField** захтевност. Проверавати валидност података које уноси корисник и уколико дође до неке врсте грешке, у **TextArea** исписати поруку *"Greska pri unosu!"*. Обезбедити да највише једно радио дугме може бити селектовано.

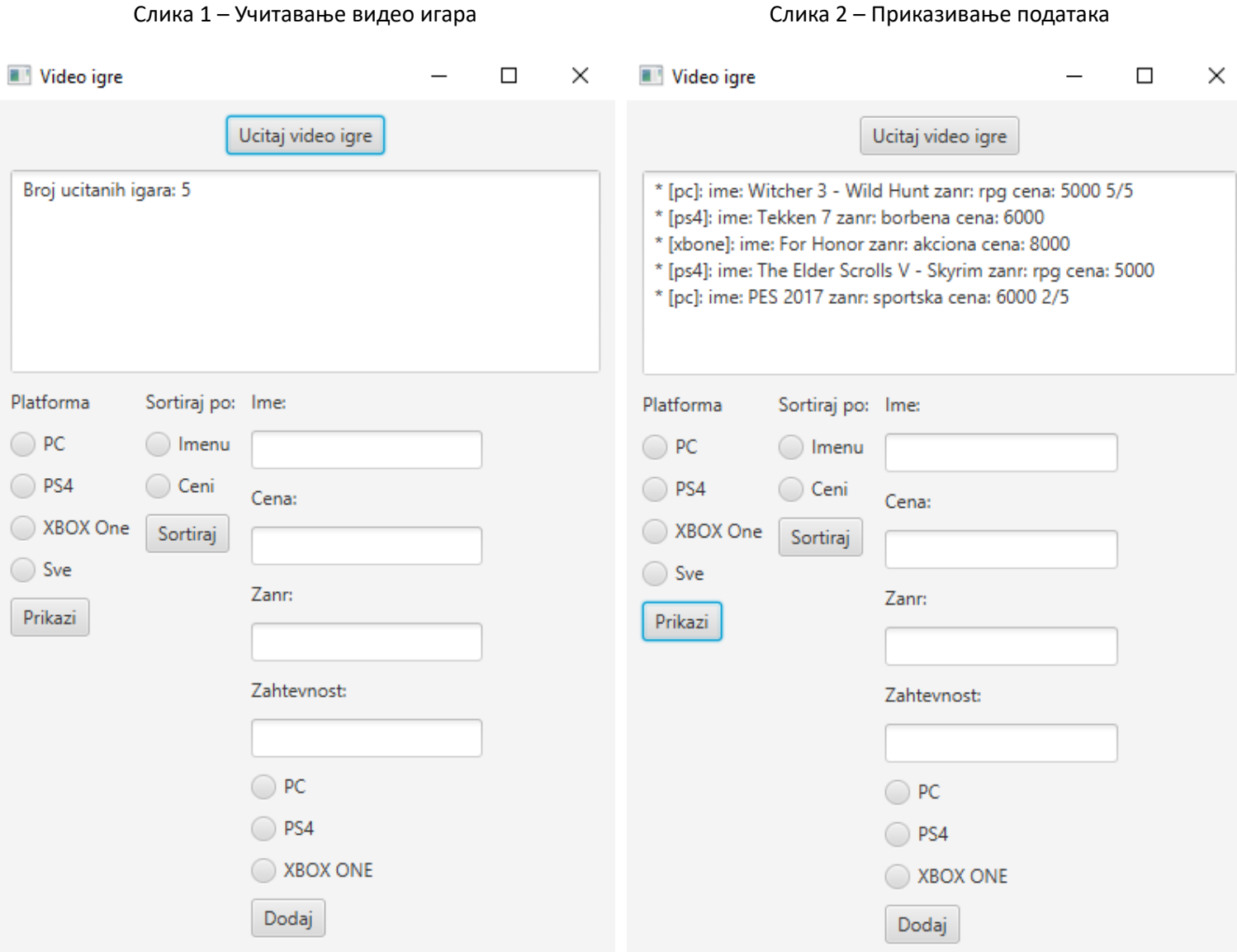